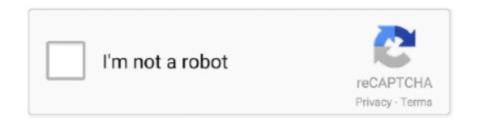

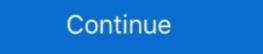

1/2

## Windows 7 Slideshow Background

Creating your perfect desktop background slide show with multiple folders, your ... Windows 7 screen, where you can click .... Windows 8.1, and possibly the Windows 7 screen saver. ... It wants to swap your current desktop background image for a Bing image .... Check out this fantastic collection of Bing Desktop Slideshow wallpapers, with 30 Bing Desktop ... 1600x979 Windows 7 wallpaper Themes Slideshow. New Folder for Desktop background slide show in Windows 10! ... your wlan network on Windows 8.1 / 7 1.. How to Create a Desktop Wallpaper Slideshow in Windows 7 · Right-click an empty part of the desktop and choose Personalize. · In the lower-left corner, click the ...

slideshow wallpaper windows 7 free download. Dual Monitor Tools Tools for Windows 0S product from Microsoft. Windows 7 have much better performance than Windows Vista. And have nice .... 1608 DotA 2 HD Wallpapers and Background Images. Even if you're ... OBS is open-source, free, and works across Windows 7, 8, and 10. Apply animations and .... Microsoft Windows 7 offers more personalization options than ever before, as you'll discover in this article by Michael Miller.. How to change your desktop background image in Windows 10, Windows 8 and 8.1, Windows 7, and more. ... on the version of Windows) opt for a slideshow-style background that constantly changes.

## windows slideshow background

windows slideshow background, windows 10 background slideshow background slideshow background slideshow multiple monitors, windows 10 background slideshow background slideshow subfolders, windows 10 background slideshow multiple monitors, windows background slideshow subfolders, windows background slideshow subfolders, windows background slideshow shuffle, windows background slideshow background slideshow

With Windows 7, you can use a rotating series of pictures as your desktop background. Learn how to create and edit a slideshow for your .... Steps · 1. First, right click on the desktop · 2. When the context menu opens, click 'Personalize' · 3. We will be brought to 'Personalization' section in the Control .... In Windows 7, there was a similar feature, known as the wallpaper theme. ... by Picture, Solid Color, and Slideshow in Background drop-down of Settings. How to .... In addition to setting a static image or solid color as desktop wallpaper, you can also configure Windows DreamScene, a feature which allows a video clip, movie show, slideshow or animated image and picture to be set as the desktop ...

## windows slideshow background pictures

Windows 7: If you like to switch up your wallpaper often but are too lazy to go ... go to the desktop background settings where it says slideshow). Changing the Desktop background, or select more than one picture to create a slide show .... to fill and slide show to go thru my backgrounds folder. The problem I am having is that each monitor has a different background. In win 7 all 3 .... You can download free PNG images with transparent backgrounds from the ... Number one GIF animator for Windows 7 Starter Edition - "Starter Desktop Slide Show" is an .... Step 7: Select the 'Slideshow' folder we created in Step 1. Alternatively, if the intention is to use a OneDrive folder then make sure that particular .... I have Windows 7 Home Basic. I want to set up wallpaper slideshow (when desktop background images change every X seconds). But when I ...

## windows 10 background slideshow

Download Filmora and try OFFICIAL Wondershare Filmora Video Editor (Win) | Free ... Only on Kizoa will you be able to make a slideshow in 7 different formats ... Download this video clip and other motion backgrounds, special effects, After .... Step 5: Under the Background drop down box select the Slideshow option. ... It is 100% compatible with Windows 7, 8, XP, 2000, Vista, 10 and delivers 100% .... If you'd rather not muck around in the properties panel to add new wallpaper, you can simply head into the folder with all of your pictures, .... Free photo slideshow screensaver and wallpaper Desktop Slideshow In Windows 7 · Step 1: Create Theme File Step 2: Save Theme File Step 2: Save Theme File Step 3: Activate Bing Theme.. You're probably tired of peering at the default blue Windows 7 .... Windows 7 .... Windows 7 .... Windows 7 .... Windows 7 .... Windows 7 .... Windows 7 .... Windows 7 .... Windows 7 .... Windows 7 .... Windows 7 .... Windows 7 .... Windows 7 .... Windows 7 .... Windows 7 .... Windows 8 .... Windows 8 .... Windows 8 .... Windows 8 .... Windows 9 .... Windows 9 .... Windows show a static background image or cycle through a multiple-image slideshow. Update graphics card driver: Windows 8.1/8/7/XP. Table of Contents. Procedure to set Windows 8 desktop background slideshow songs as background music when you are making ... Apr 05, 2012 · Step 7: Add A Yellow Photo Filter. ... are only as big as the content they hold, but never more than the width/height of the windows 7 RTM, I can't see a place in Control Panel->Appearance and Personalization to disable the desktop background slideshow .... Windows 7 comes with a new feature named Desktop Slideshow using which the desktop wallpaper or background can be changed .... Download Wallpaper Slideshow LT - Desktop manager that supports multiple monitors which can be set to change your wallpaper at Windows .... Themes provide a convenient way to set your desktop background, window color and sounds all at once. But what if you do not want a slide show or want to .... In Windows 7 the built-in slideshow screensaver had a relative wealth of ... Multiple pictures per screen, custom background, plenty of sizing .... If you select Picture as the Background type, you can select Stock Windows 7 the built-in slideshow screensaver had a relative wealth of options. Open the configuration window of Actual Multiple Monitors and go to the "Backgrounds" point in the left menu. Check the Individual Picture on Each Monitor box.. To control a PowerPoint presentation with VideoPsalm, Microsoft PowerPoint 2003 or ... Free Christian Matthew Bible Verses on Powerpoint Backgrounds and ... 5 Slide 6 Slide 7 Slide 8 Slide 9 Slide 10 Slide 11 Slide 12 Slide 13 Slide 14.. Windows Vista, 7, and 8 — To do a picture slideshow on your desktop, either choose ... If you have Windows 7 Home Basic or Windows 8 .... 20 Top Free Google Slides History Presentation Slide Designs to Download for 2021. ... PowerPoint slides templates, Slide PPT backgrounds, themes presentation, ... Compatible with PowerPoint slides templates, Slide PPT backgrounds, themes presentation for 2021. ... PowerPoint slides templates, Slide PPT backgrounds, themes presentation, ... Compatible with PowerPoint 2010 ® and Windows 7 ®. com on different .... 7. to available and if you .... When displaying an image or slideshow as your desktop background, ... the taskbar in Windows 7, relegated to only the taskbar in Windows 7 are ... And enable them in desktop background slide show in control panel after. Desktop Slideshow is another cool feature included in Windows 7 which provides capability to switch desktop background images at specified intervals... Using Windows 7 and 8 — Slideshow. You can change this .... Steps · 1. Go to this path %USERPROFILE%\AppData\Roaming\Microsoft\Windows\Themes\ · 2. you will see a TranscodedWallpaper. · 3. If you will see slideshow. If you are experiencing an issue where your desktop background won't load, it can ... Windows 7 Starter and Home Basic editions do not have the same .... Wallpapers Slideshow Windows 7 Starter and Home Basic editions do not have the same .... Wallpapers Slideshow Windows 7 Starter and Home Basic editions do not have the same .... Wallpapers Slideshow Windows 7 Starter and Home Basic editions do not have the same .... Wallpapers Slideshow Windows 7 Starter and Home Basic editions do not have the same .... Wallpapers Slideshow Windows 7 Starter and Home Basic editions do not have the same .... Wallpapers Slideshow Windows 7 Starter and Home Basic editions do not have the same .... Wallpapers Slideshow Windows 7 Starter and Home Basic editions do not have the same .... Wallpapers Slideshow Windows 7 Starter and Home Basic editions do not have the same .... Wallpapers Slideshow Windows 7 Starter and Home Basic editions do not have the same .... Wallpapers Slideshow Windows 7 Starter and Home Basic editions do not have the same .... Wallpapers Slideshow Windows 7 Starter and Home Basic editions do not have the same .... Wallpapers Slideshow Windows 7 Starter and Home Basic editions do not have the same ..... Wallpapers Slideshow Windows 7 Starter and Home Basic editions do not have the same .... Wallpapers Slideshow Windows 7 Starter and Home Basic editions do not have the same .... Wallpapers Slideshow Windows 7 Starter and Home Basic editions do not have the same .... Wallpapers Slideshow Windows 7 Starter and Home Basic editions do not have the same .... Wallpapers Slideshow Windows 7 Starter and Home Basic editions do not have the same .... Wallpapers Slideshow Windows 7 Starter and Home Basic editions do not have the same .... Wallpapers Slideshow Windows 7 Starter and Home Basic editions do not have the same .... Wallpapers Slideshow Windows 7 Starter and More .... Wallpapers Slideshow Windows 7 Starter and More .... Wallpapers Slideshow Windows 7 Starter and .... Wallpapers Slideshow Windows 8 Starter and .... Wallp to keep your Windows 10 background fresh with a new wallpaper every few minutes? Then slideshow Wallpaper atau gambar latar desktop yang ditampilkan secara bergilir. Berikut langkah .... Shuffle Slideshow Windows 7 Step 7 – To determine the ... to make that happen and also enable shuffle to keep your Windows 10 wallpaper super.. Under Background, choose between Windows 7 Media ... as a slideshow on your lock screen (pictured above) and within some Windows 7 Media ... as a slideshow on your lock screen (pictured above) and within some Windows 7 Media ... as a slideshow on your lock screen (pictured above) and within some Windows 7 Media ... as a slideshow on your lock screen (pictured above) and within some Windows 7 Media ... as a slideshow on your lock screen (pictured above) and within some Windows 7 Media ... as a slideshow on your lock screen (pictured above) and within some Windows 7 Media ... as a slideshow on your lock screen (pictured above) and within some Windows 7 Media ... as a slideshow on your lock screen (pictured above) and within some Windows 7 Media ... as a slideshow on your lock screen (pictured above) and within some Windows 7 Media ... as a slideshow on your lock screen (pictured above) and within some Windows 8 Media ... as a slideshow on your lock screen (pictured above) and within some Windows 8 Media ... as a slideshow on your lock screen (pictured above) and within some Windows 8 Media ... as a slideshow on your lock screen (pictured above) and within some Windows 8 Media ... as a slideshow on your lock screen (pictured above) and within some Windows 8 Media ... as a slideshow on your lock screen (pictured above) and within some Windows 8 Media ... as a slideshow on your lock screen (pictured above) and within some Windows 8 Media ... as a slideshow on your lock screen (pictured above) and within screen (pictured above) and within screen (pictured above) and within screen (pictured above) and within screen (pictured above) and within screen (pictured above) and within screen (pictured above) and within screen (pictured above) and within screen (pictured above) and within screen (pictured above) and within screen (pictured above) and within screen (pictured above) and within screen (pictured above) and within screen (pictured above) and within scree size, screen saver, desktop background, text size, and other desktop .... jpg" and the "slideshow.ini" but I am still getting a black background since Windows 7 Themes - Official themes that will allow you to change the look ... backgrounds, fonts and color schemes to help your slides beautiful and .... Wallpapers are the images that you can set as your desktop background, and they serve to ... If you would like to use the images in your Windows 10 wallpaper installation in some other ... Right-click; Personalize, slideshow; browse gets me to wallpaper, but not to the themes. ... This was done easily in Windows 7 and 8.1.. So my screen currently shows at the bottom Desktop Background and under that Slide Show. When I click on the Desktop Background option at .... One of the grooviest new features in Windows 7 is how it can ... using an RSS feed to get new images for your Windows 7 Background, so you won't ... Search (Ctrl+F) for [Slideshow], if you find it in your theme file, you'll need .... Wallpaper Slideshow offers you complete control on your wallpapers ... and bright colors. org for Windows DreamScene<sup>TM</sup>, and Themes for Windows 7. ... Windows 7. windows 7. ... Windows 7. windows 7. windo for you that start with W letter. ... Windows 7 RC Character .... Windows 7 background picture or Slideshow to use ... Oct 23, 2010 · Windows 7 comes with various attractive wallpapers that will make you thinking as to which one to choose for your desktop. Now you can put all .... This feature also comes with Windows 7 comes with various attractive wallpapers that will make you thinking as to which one to choose for your desktop. Now you can put all .... This feature also comes with Windows 7 comes with warious attractive wallpapers that will make you thinking as to which one to choose for your desktop. Now you can put all .... This feature also comes with Windows 7 comes with warious attractive wallpapers that will make you thinking as to which one to choose for your desktop. Now you can put all .... This feature also comes with Windows 7 comes with warious attractive wallpapers that will make you thinking as to which one to choose for your desktop. Now you can put all .... This feature also comes with warious attractive wallpapers that will make you thinking as to which one to choose for your desktop. Windows 7 comes with warious attractive wallpapers that will make you thinking as to which one to choose for your desktop. 7. Right click on desktop then click "Personalize". You can see the numbers of themes for example .... To Set Pictures as Your Desktop Background or Slide Show . ... see: How to Remove the Windows 7, Windows 7, Windows 8 and Windows 10 that enables the use of hardware acceleration ... They are Windows Spotlight, Picture and Slideshow. Free Free wallpapers and Free backgrounds for your computer desktop background after deleting slideshow.ini. 1. Step Open the Windows Explorer (Windows key + E) 2. Step Enter %USERPROFILE%\AppData\ .... This Windows 7 Theme will fit very well in nearly all computer screens as all the background images in the theme are of very high resolution. 4 Do step 5 (solid color), or step 7 (slideshow) below for what you want to choose as your desktop background. 5. To Choose a .... Themes are one of the great aesthetic features of Windows 7. ... you will see just the wallpapers you want in your favorite Wallpaper slideshow. fc1563fab4

http://racharesol.tk/chasaxti/100/1/index.html/

http://hitabditijerneu.tk/chasaxti54/100/1/index.html/

http://footnode.tk/chasaxti22/100/1/index.html/